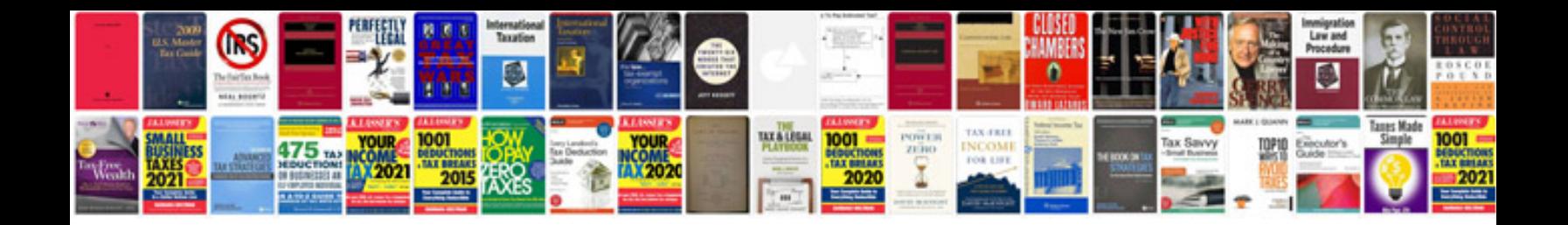

**What is a change request docket**

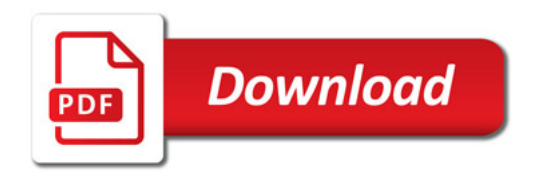

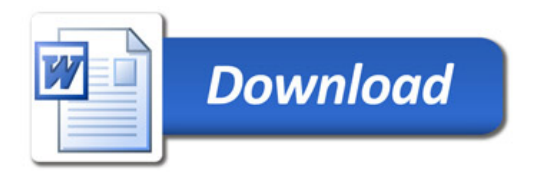